# DA HTML A XHTML

#### Francesca Di Donato, didonato[at]sp.unipi.it

Presentazione sottoposta a una licenza Creative Commons - Attribuzione-Condividi allo stesso modo 2.5 Italia.

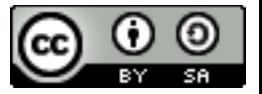

# L'evoluzione del Web: 1990-2007

Partito con una pagina ai primi anni 90, nel 2005 il WWW contava più di 100 milioni di siti, e 8 miliardi di pagine pubblicamente accessibili.

### Perché?

Non ci sono limiti al numero di link e al numero di pagine che si possono aggiungere.

Per farlo, non bisogna coordinarsi con nessuna autorità centrale.

[<http://dig.csail.mit.edu/2007/03/01-ushouse-future-of-the-web.html>](http://dig.csail.mit.edu/2007/03/01-ushouse-future-of-the-web.html)

# L'evoluzione del Web: 1990-2007

Partito con una pagina ai primi anni 90, nel 2005 il WWW contava più di 100 milioni di siti, e 8 miliardi di pagine pubblicamente accessibili.

### Perché?

Non ci sono limiti al numero di link e al numero di pagine che si possono aggiungere.

Per farlo, non bisogna coordinarsi con nessuna autorità centrale.

[<http://dig.csail.mit.edu/2007/03/01-ushouse-future-of-the-web.html>](http://dig.csail.mit.edu/2007/03/01-ushouse-future-of-the-web.html)

# L'evoluzione del Web: 1990-2007

Partito con una pagina ai primi anni 90, nel 2005 il WWW contava più di 100 milioni di siti, e 8 miliardi di pagine pubblicamente accessibili.

### Perché?

Non ci sono limiti al numero di link e al numero di pagine che si possono aggiungere.

**Per farlo, non bisogna coordinarsi con** nessuna autorità centrale.

[<http://dig.csail.mit.edu/2007/03/01-ushouse-future-of-the-web.html>](http://dig.csail.mit.edu/2007/03/01-ushouse-future-of-the-web.html)

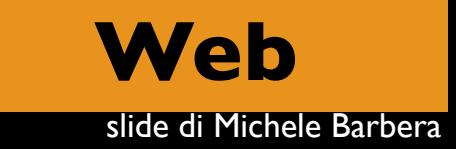

#### Il web è fatto di 2007

# siti, pagine e **documenti**

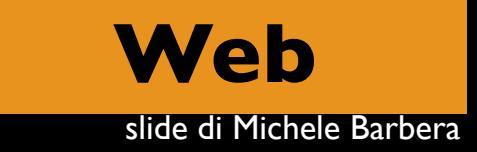

# noi (umani) lo vediamo così

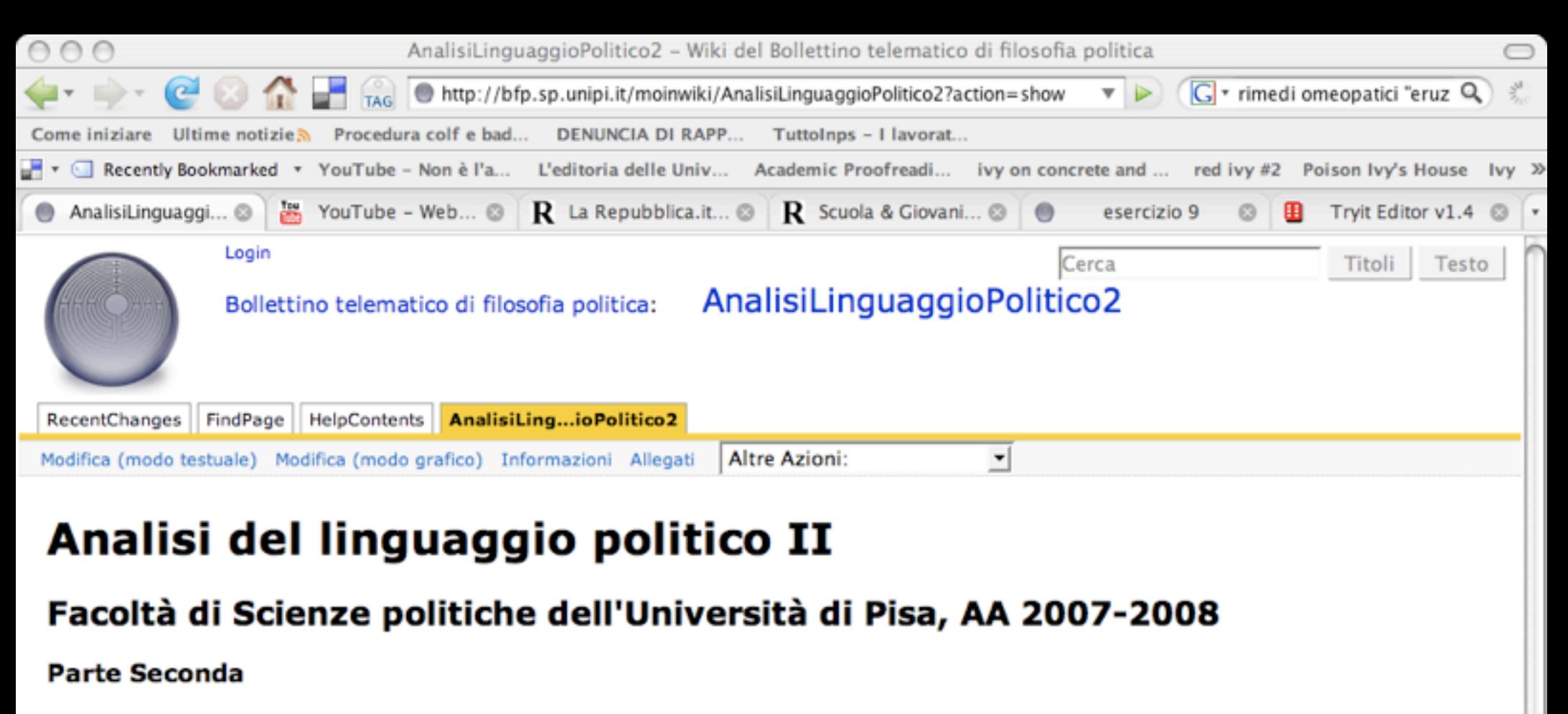

#### Programma

Una lettura a scelta tra:

1. A. Turing, Macchine calcolatrici e intelligenza, in V. Somenzi (a cura di), La filosofia degli automi, Bollati Boringhieri, Torino 1965 (Computing Machinery and Intelligence, Mind, London N.S. vol. 59, 433-60, 1950, disponibile in rete al seguente url: 0 http://www.abelard.org/turpap/turpap.htm).

2. V. Bush, "As we may think" (1945) The Atlantic Monthly, luglio 1945, vol. 176, No. 1, pp. 101-108. (Il testo in lingua originale: Ohttp://www.theatlantic.com/doc/194507/bush)

3. T. Berners-Lee, "The World Wide Web - Past, present, future. Exploring Universality" (2002): ● http://www.w3.org/2002/04/Japan/Lecture.html

#### Materiali didattici (in aggiornamento)

\* Slide della prima lezione: @ ALP201.pdf [2,8 MB]

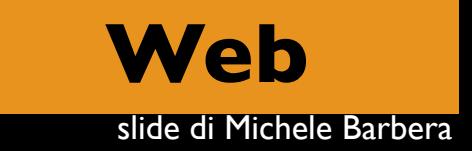

# le macchine lo vedono così

#### <!DOCTYPE HTML PUBLIC "-//W3C//DTD HTML 4.01//EN" ["http://www.w3.org/TR/html4/strict.dtd"](http://www.w3.org/TR/html4/strict.dtd)>

<html>

}

} ...... ...... .......  $<$ head $>$ 

<meta http-equiv="Content-Type" content="text/html;charset=utf-8"> <meta name="robots" content="noindex,nofollow">

<title>AnalisiLinguaggioPolitico2 - Wiki del Bollettino telematico di filosofia politica</title> <script type="text/javascript" src="/wiki/common/js/common.js"></script>

<script type="text/javascript">

<!--// common functions // We keep here the state of the search box searchIsDisabled = false;

```
function searchChange(e) {
```

```
 // Update search buttons status according to search box content.
   // Ignore empty or whitespace search term.
  var value = e.value.replace(\sqrt{s}+/, ");
  if (value == " || searchIsDisabled) {
      searchSetDisabled(true);
   } else {
      searchSetDisabled(false);
   }
function searchSetDisabled(flag) {
   // Enable or disable search
```
 document.getElementById('fullsearch').disabled = flag; document.getElementById('titlesearch').disabled = flag;

# i limiti di HTML

Un documento HTML è un file di testo che contiene: Testo + Markup

- •Confonde l'aspetto di un documento e la semantica del testo
- •Comprende la possibilità di overlapping

#### **HTML**

non permette lo scambio di informazione strutturata tra le macchine

# XML

#### dialetto di SGML con HTML, è pensato per tenere distinti "data" e "documents"

- Struttura ad albero
- •"well-formedness": **i file devono essere ben formati**
- **validità: i file devono essere validi W3C XHTML**

#### **NB.** XML è **case sensitive**!

### La struttura ad albero di XML

#### I file XML hanno una struttura ad albero, cioè

**1. Hanno necessariamente un elemento radice (root) c h e d e v ' e s s e re u n i c o (<html>)**

**2. Non è possibile l ' o v e r l a p p i n g (sovrapposizione):**

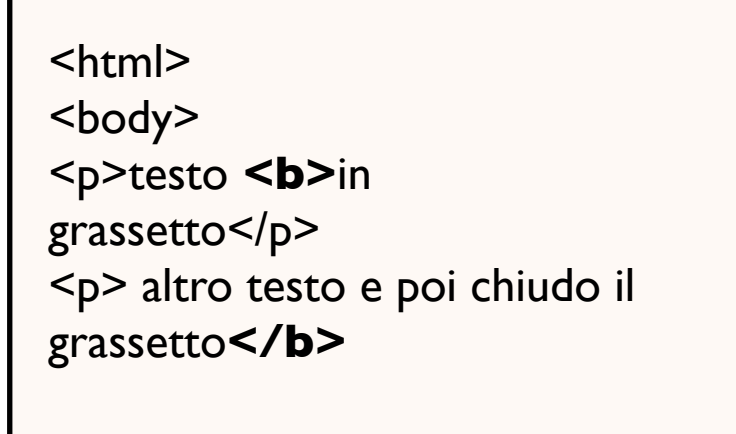

</body> </html>

#### File ben formati **Elementi**

- descrivono i contenuti e la struttura del documento, es. p come paragrafo
- sono delimitati da tag di apertura e chiusura, "<" e ">", es. <p>Questo è un paragrafo</p>
- il contenuto di un elemento può essere vuoto, es.  $\mathbf{c}$  />
- •tutto ciò che si trova all'interno di un commento non viene elaborato, es. <!-- Commento -->
- •sono scritti tutti e solo in minuscolo (vale anche per gli attributi)

### File ben formati

#### **Attributi**

- gli elementi possono contenere uno o più attributi, che sono termini aggiuntivi che definiscono con più precisione l'elemento, es. <a href= "url" target="  $blank" >$
- il valore degli attributi è racchiuso tra virgolette (singole: 'uno', o doppie: "uno"). N.B. Le virgolette devono essere entrambe singole o entrambe doppie.
- Un attributo non può essere usato due volte all'interno dello stesso elemento
- Un elemento può contenere più di un attributo

### File ben formati

#### **Struttura: riepilogo**

1. Annidamento

<html> <head>  $\langle$ title $\rangle$ Titolo  $\langle$ title $\rangle$  $<$ /head $>$ <body> <p>Paragrafo 1</p> <p> Paragrafo 2</p> </body>

</html>

2. Relazioni gerarchiche e ordinali

Dati due elementi a e b, può darsi uno solo di questi casi:

1. a contiene b 2. a è contenuto da b 3. a precede b 4. a segue b

### Esistono moltissimi dialetti di XML:

- XHTML,
- DocBook,
- Text Encoding Initiative (TEI)

-........

# Noi vediamo XHTML 1.0

File validi W3C XHTML

#### Un file XHTML è valido se conforme alla sua DTD (Document Type Definition)

La DTD definisce le regole di "dialetti" particolari

#### Esistono 3 DTD XHTML del W3C:

1. Strict: Use this when you want really clean markup, free of presentational clutter. Use this *together with Cascading Style Sheets.*

2. Transitional: *Use this when you need to take advantage of HTML's presentational features and when you want to support browsers that don't understand Cascading Style Sheets.*

3. Frameset: *Use this when you want to use HTML Frames to partition the browser window into two or more frames.*

### File validi W3C XHTML

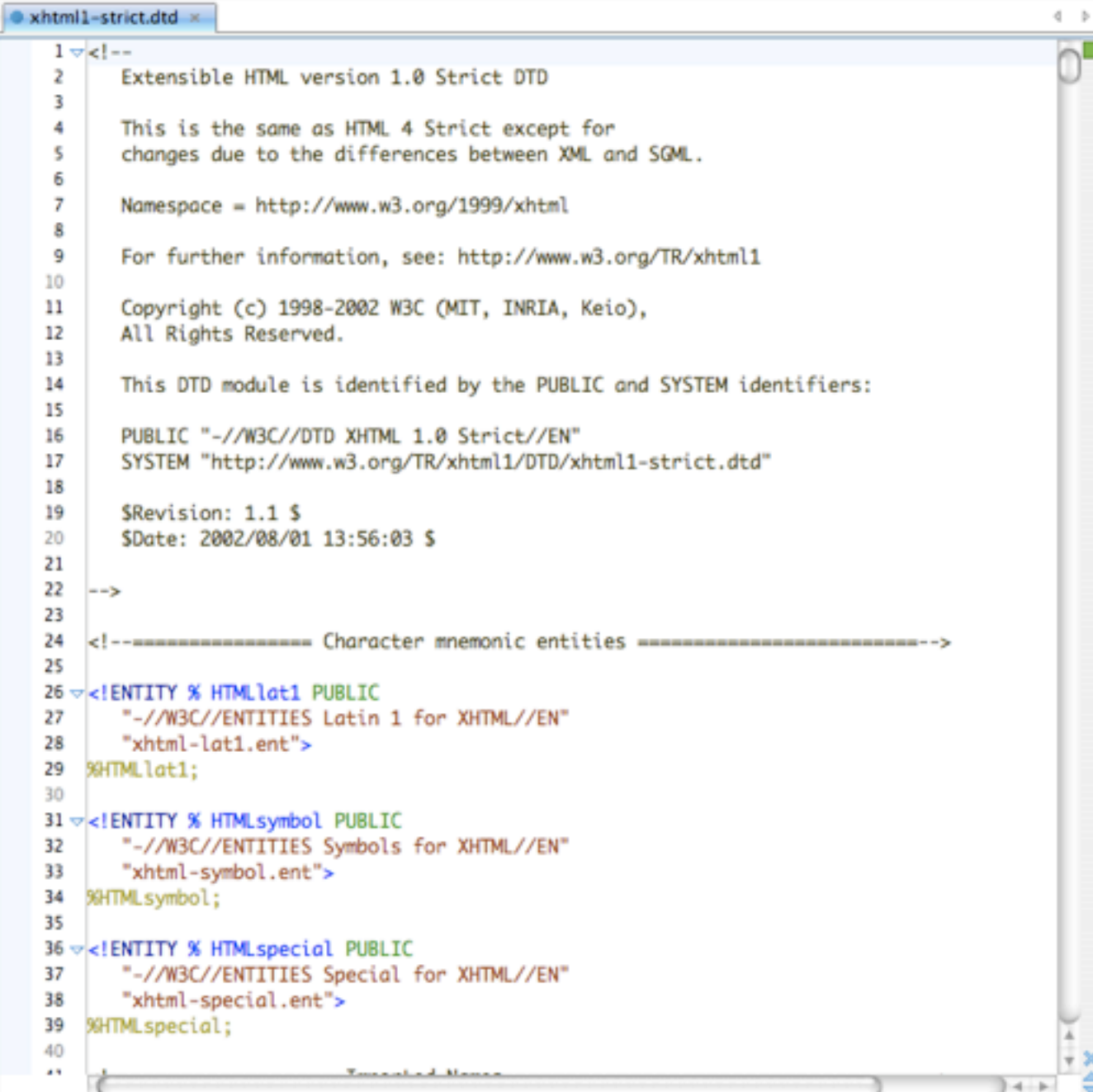

Noi useremo la DTD **XHTML 1.0- Transitional** 

**NB** La DTD è un file - si può anche scaricare e salvare in locale (cfr. img a sinistra)-

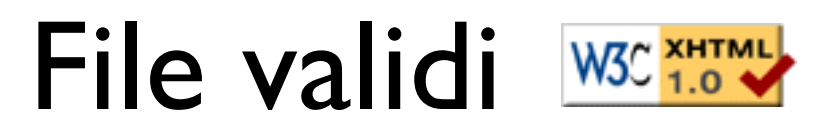

Un collegamento alla DTD dev'essere inserito in apertura del file:

<!DOCTYPE html PUBLIC "-//W3C//DTD XHTML 1.0 Transitional//EN" ["http://www.w3.org/TR/xhtml1/DTD/xhtml1-transitional.dtd](http://www.w3.org/TR/xhtml1/DTD/xhtml1-strict.dtd)">

<html>

</html>

Il resto del file è un file html normale

### File validi W3C XHTML

```
<!DOCTYPE html
PUBLIC "-//W3C//DTD XHTML 1.0 Transitional//
EN"
"http://www.w3.org/TR/xhtml1/DTD/xhtml1-
transitional.dtd">
```

```
<html xmlns="http://www.w3.org/1999/
xhtml" xml:lang="en" lang= "it">
<head>
<meta http-equiv="Content-Type" 
content="text/html;charset=utf-8" />
<title>Indice</title>
</head>
<body>
```
**!!!!!**

**Bisogna** inserire anche gli elementi qui in grassetto

# XHTML: Elementi obbligatori

Questo è un modello "minimo" di documento XHTML:

<!DOCTYPE Doctype goes here> <html **xmlns**=["http://www.w3.org/1999/xhtml"](http://www.w3.org/1999/xhtml)>

<head> <title>Titolo</title>  $<$ /head $>$ 

 $<$ body> ..... </body>

</html>

- Un documento XHTML **deve avere la dichiarazione DOCTYPE**.

- Gli elementi **html**, **head** e **body devono**  essere **presenti** (e **head** deve contenere l'elemento **title**).

**NB**: xmlns sta per xml namespace

# Riepilogando

- gli elementi singoli vengono scritti diversamente da quanto avveniva in HTML: es. <br> diventa <br />>

- Un documento XHTML **deve avere la dichiarazione DOCTYPE e, sotto, il namespace(\*) di xml (xmlns)**.

- Gli elementi **html**, **head** e **body devono** essere **presenti** (e **head**  deve contenere l'elemento **title**).

- i tag devono essere scritti tutti in **minuscolo**.

**(\*) I [namespace](http://www.w3.org/TR/REC-xml-names/#scoping-defaulting) xml offrono un metodo semplice per qualificare i nomi di elementi e attributi usati nei documenti xml associandoli con spazi di denominazione identificati da uri.**

# XHTML

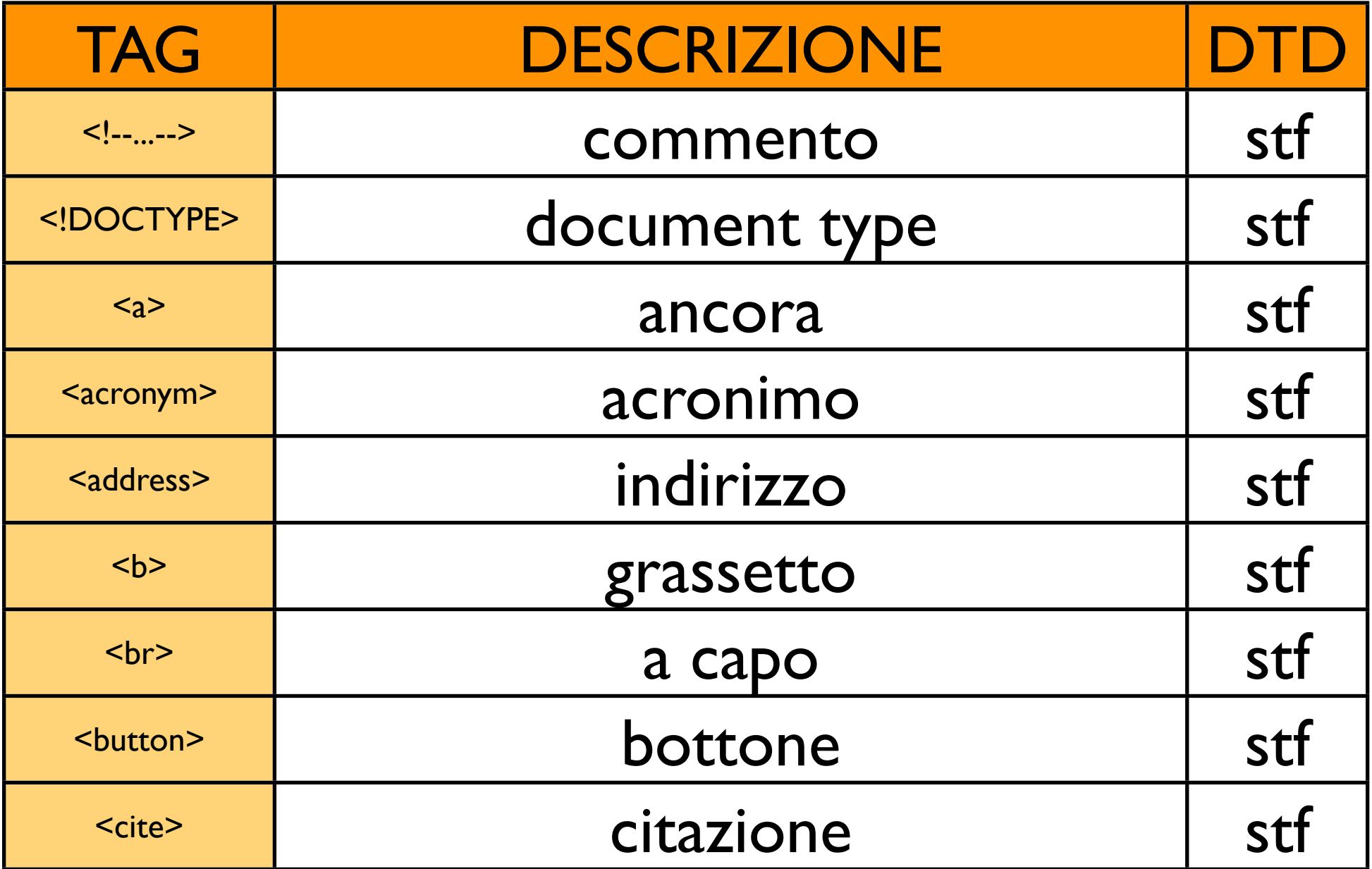

<[http://www.w3schools.com/tags/default.asp>](http://www.w3schools.com/tags/default.asp)

All'indirizzo: <[http://www.w3schools.com/tags/default.asp>](http://www.w3schools.com/tags/default.asp)

trovate tutti gli elementi (X)HTML e i relativi attributi, con una descrizione precisa dell'uso e alcuni esempi. Utilizzate la pagina per costruire il vostro primo sito Web. Non dimenticate, alla fine, di validarlo!!

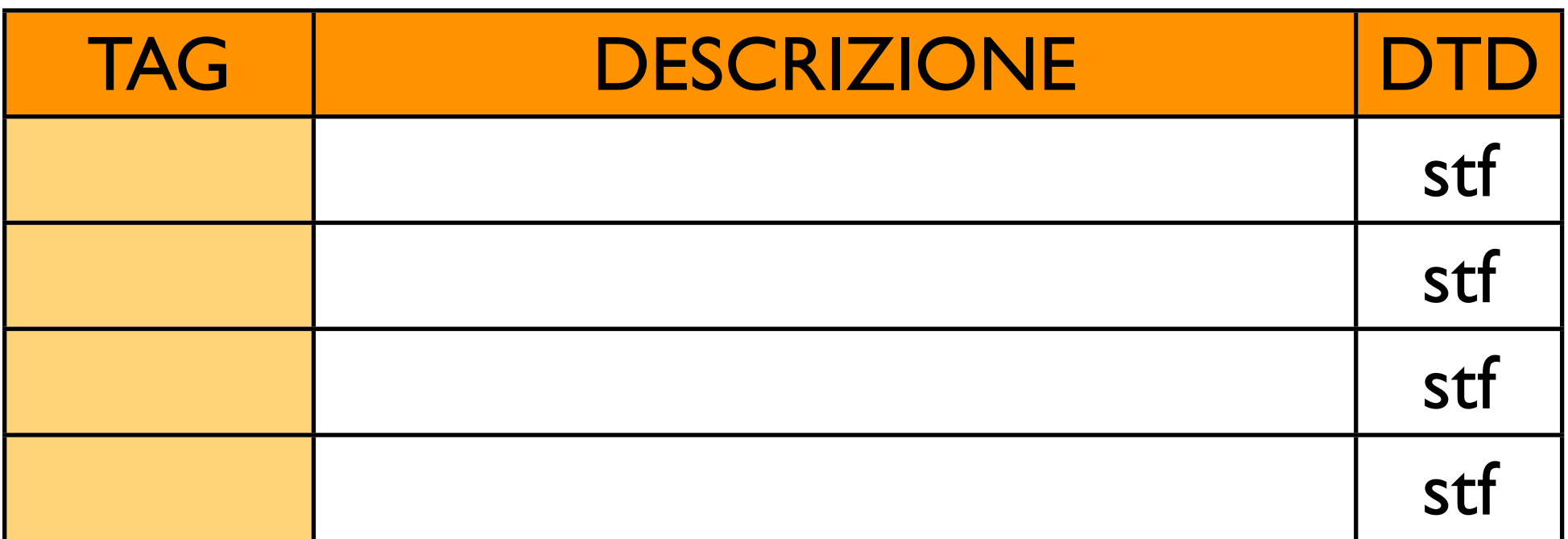

#### Un esempio di sito in XHTML... il codice può essere copiato!!

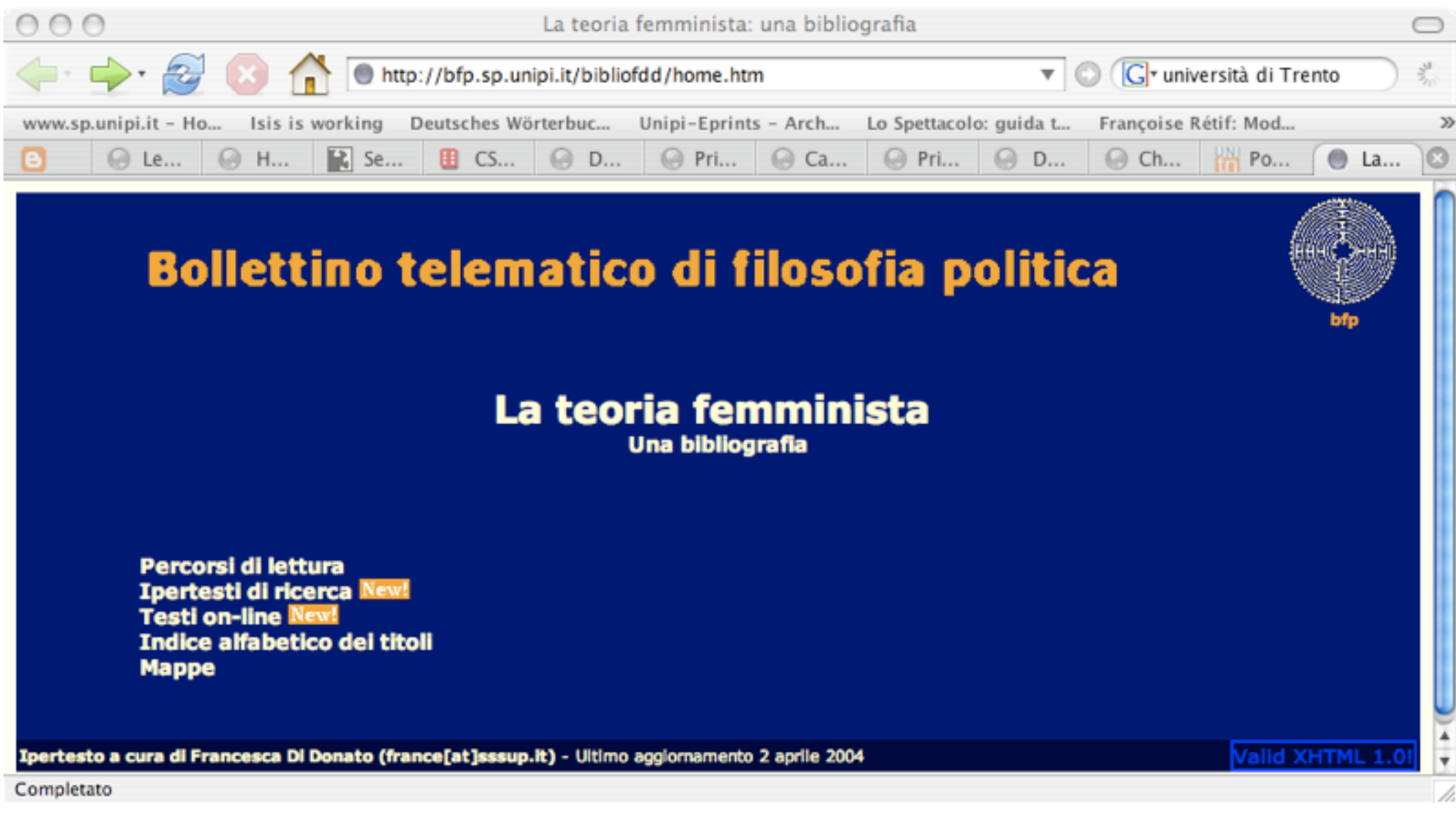

[<http://bfp.sp.unipi.it/bibliofdd/>](http://bfp.sp.unipi.it/bibliofdd/)

#### Il codice XHTML dello stesso sito... (dal browser: visualizza -> sorgente pagina)

 $00$ 

<br> <p>

view-source: - Sorgente di: http://bfp.sp.unipi.it/bibliofdd/home.htm

<!DOCTYPE html PUBLIC "-//W3C//DTD XHTML 1.0 Transitional//EN" "http://www.w3.org/TR/xhtmll/DTD/xhtmll-transitional.dtd"> <html xmlns="http://www.w3.org/1999/xhtml" xml:lang="en"><head><title>La teoria femminista: una bibliografia</title>

```
<meta http-equiv="Content-Type" content="text/html; charset=ISO-8859-1">
<meta name="author" content="francesca di donato">
<meta name="Description" content="Bibliografia di teoria femminista: testi e ipertesti">
<meta name="Keywords" content="femminismo, differenza, genere, filosofia politica, feminism">
<link rel="stylesheet" type="text/css" href="bfp bibliofdd.css"></head>
```

```
<body bgcolor="#000066">
<table bgcolor="#000066" border="0" cellpadding="2" cellspacing="0" width="100%">
        <tbody><tr>
                <td align="center">
<img src="../testata.gif" alt="Bollettino telematico di filosofia politica" height="62" width="650">
\leq/td>
<td align="center">
 <img src="../labtu.gif" alt="Il labirinto della cattedrale di Chartres" height="69" width="70">
<br>
<a href="http://purl.org/hj/bfp/"><font color="#ff9900" size="-2"><strong>bfp</strong></font></a>
</td>
        \langle/tr>
</tbody></table>
<table bgcolor="#000066" border="0" cellpadding="2" cellspacing="0" width="95%">
<tbody><tr>
<td>
<br>
<h1>La teoria femminista
<br><font size="-1">Una bibliografia</font>
</h1>
<br>
```
[<http://bfp.sp.unipi.it/bibliofdd/>](http://bfp.sp.unipi.it/bibliofdd/)

Trasformate la vostra pagina index.html in un file xhtml transitional. Nel farlo, controllate che l'albero html sia ben formato (no overlapping!).

#### Verificare se un file è valido:

#### <http://validator.w3.org>

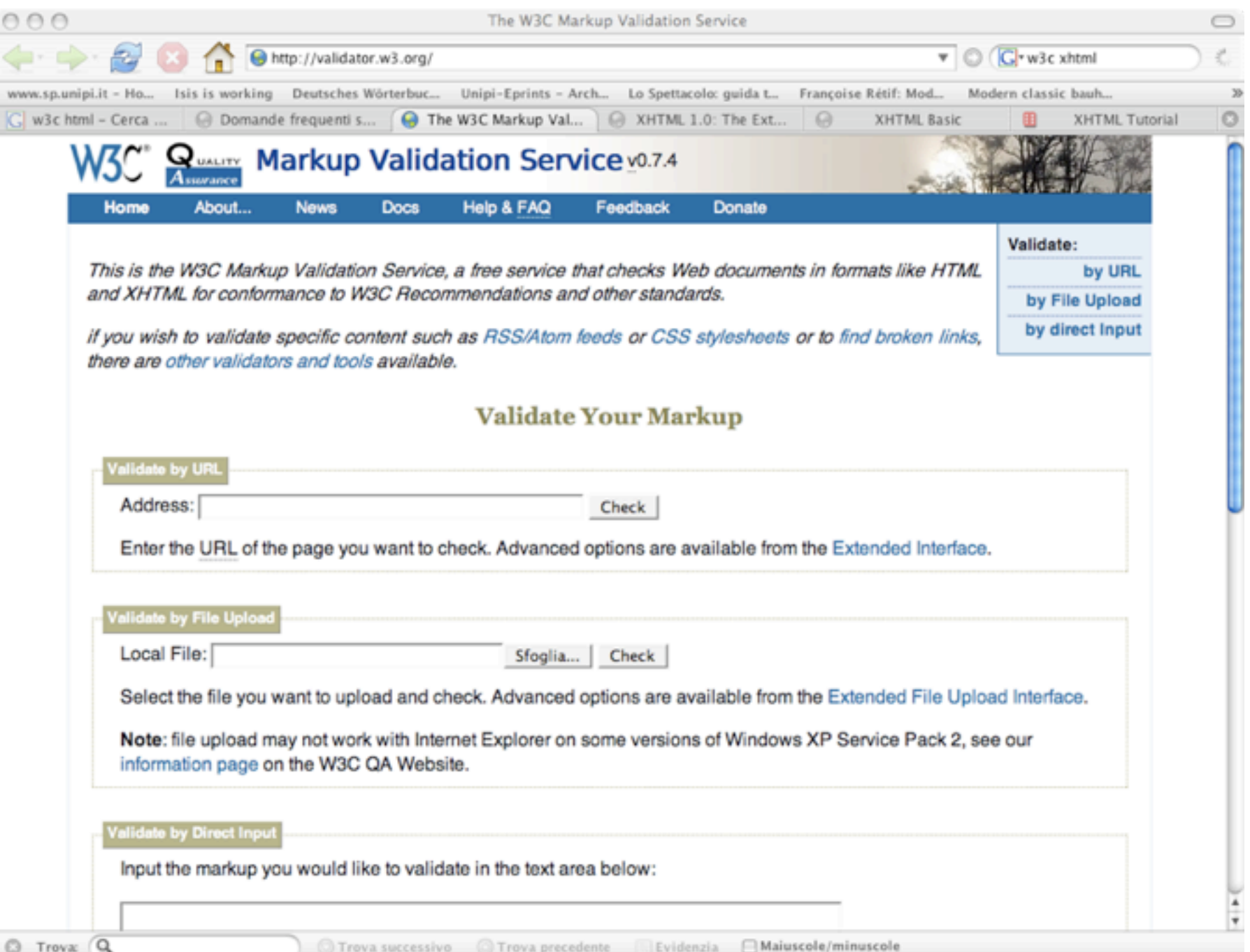

Validate index.html al validatore w3c: <http://validator.w3.org>

**NB.** E' molto importante imparare a leggere i messaggi di errore del validatore e a correggere il file di conseguenza.

**NB2.** Il validatore ha sempre ragione... sempre sempre!

Trasformate anche due.html e tre.html in documenti xhtml transitional.

Validate questo file:

[http://bfp.sp.unipi.it/moinwiki/LaboratorioScrittura/](http://bfp.sp.unipi.it/~didonato/ovre/esercizio11.html) [esercizio12.html](http://bfp.sp.unipi.it/~didonato/ovre/esercizio11.html)

e correggete gli errori (per verificare di esserci riusciti, passatelo di nuovo al validatore)

#### Codificate in XHTML il file:

#### [http://bfp.sp.unipi.it/moinwiki/LaboratorioScrittura/](http://bfp.sp.unipi.it/~didonato/ovre/esercizio11.html) [esercizio13.rtf](http://bfp.sp.unipi.it/~didonato/ovre/esercizio11.html)

poi validatelo al validatore e correggete gli errori (per verificare di esserci riusciti, passatelo di nuovo al validatore)

# Biblio-linkografia

#### XHTML

La raccomandazione del W3C <http://www.w3.org/TR/xhtml1/> Tutorial XHTML (sul sito del W3C) <http://www.w3schools.com/xhtml/> Validatore XHTML e CSS del W3C [http://validator.](http://validator)w3.org HTML Tidy <http://www.w3.org/People/Raggett/tidy/> Tutti gli elementi (X)HTML (sul sito del W3C) [http://www.w3schools.com/tags/default.asp](http://www.w3schools.com/xhtml/) Arachnophilia (Editor HTML) - **consigliato** <http://www.arachnoid.com/arachnophilia/> Amaya (Editor HTML multipiattaforma) <http://www.w3.org/Amaya/Overview.html>